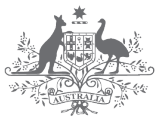

**Australian Government** 

**Department of Industry, Science and Resources** 

**National Measurement Institute** 

# **Statistical Manual**

NMI North Ryde – CRV

**Prepared By:**<br>Amendments:

**Issue No.:** 3.15 **Issued Date:** 12 April 2024 **Approved By:** CRV Manager **Next Review:** 12 April 2029<br>**Prepared By:** Raluca lavetz **Amendments:** Refer to revision history<br> **Control:** The electronic copy on the The electronic copy on the WAN is the latest version of this document. Any paper copy is UNCONTROLLED and should be checked against the electronic copy before use.

© Commonwealth of Australia 2024.

Unless otherwise noted, the Commonwealth owns the copyright (and any other intellectual property rights, if any) in this publication.

All material in this publication is provided under a Creative Commons Attribution 4.0 International Licence (CC BY 4.0), with the exception of:

- the Commonwealth Coat of Arms;
- the logo of the Department of Industry, Science and Resources;
- photographs of our staff and premises; and
- content supplied by third parties.

Creative Commons Attribution 4.0 International Licence is a standard form licence agreement that allows you to copy, distribute, transmit and adapt this publication provided you attribute the work. A summary of the licence terms is available at: [creativecommons.org/licenses/by/4.0/.](https://creativecommons.org/licenses/by/4.0/) Further details are available on the Creative Commons website, at: [creativecommons.org/licenses/by/4.0/legalcode.](https://creativecommons.org/licenses/by/4.0/legalcode)

You may not copy, distribute, transmit or adapt any material in this publication in any way that suggests that this department or the Commonwealth endorses you or any of your services or products.

#### **Attribution**

Material contained in this publication is to be attributed to this department as:

© Commonwealth of Australia, Department of Industry, Science and Resources, Chemical Proficiency Testing Statistical Manual, 2024.

#### **Third party copyright**

Wherever a third party holds copyright in material contained in this publication, the copyright remains with that party. Their permission may be required to use the material.

This department has made all reasonable efforts to:

- clearly label material where the copyright is owned by a third party;
- ensure that the copyright owner has consented to this material being contained in this publication.

#### **Using the Commonwealth Coat of Arms**

The terms of use for the Coat of Arms are available on the Department of Prime Minister and Cabinet's website, at [www.pmc.gov.au/resource-centre/government/commonwealth-coat-arms](http://www.pmc.gov.au/resource-centre/government/commonwealth-coat-arms-information-and-guidelines)[information-and-guidelines](http://www.pmc.gov.au/resource-centre/government/commonwealth-coat-arms-information-and-guidelines)

# **Contents**

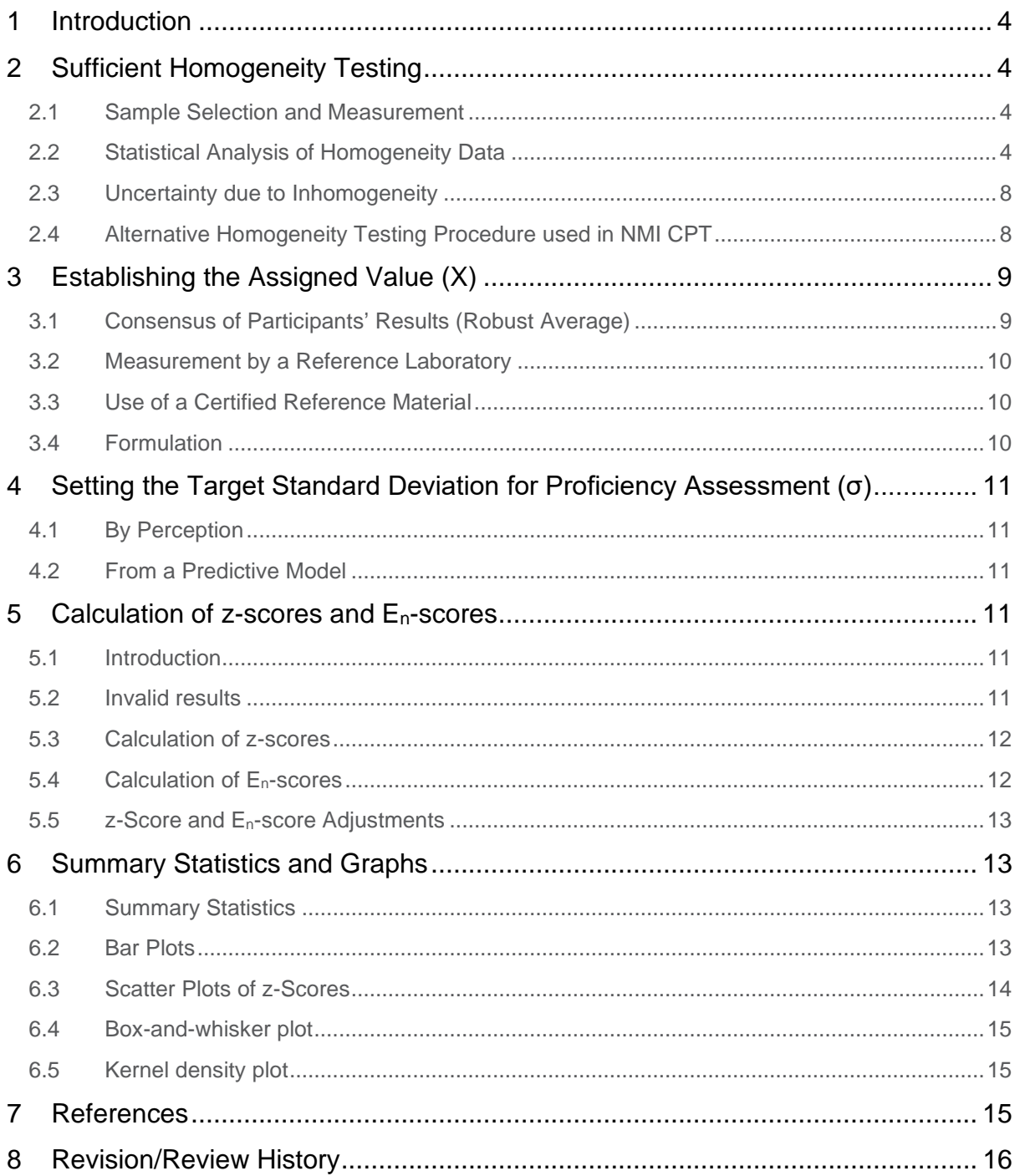

# <span id="page-3-0"></span>**1 Introduction**

The Chemical Proficiency Testing (CPT) Statistical Manual outlines the statistical methods used by CPT. These methods are based on the procedures described in ISO 13528 'Statistical methods for use in proficiency testing by interlaboratory comparisons',<sup>1</sup> and 'The International Harmonized Protocol for the Proficiency Testing of Analytical Chemistry Laboratories'*.* 2

The role of the CPT Statistical Manual is to set out the procedures used in assessing the homogeneity of the test materials sent to the participants, the method of establishing the assigned value and the target standard deviation of a PT study as well as the tools used to assess and compare individual laboratory performance.

# <span id="page-3-1"></span>**2 Sufficient Homogeneity Testing**

#### <span id="page-3-2"></span>**2.1 Sample Selection and Measurement**

Homogeneity testing of the prepared and packaged proficiency test samples should be conducted as soon as possible after packaging.

Select a minimum of 7 (but preferably 10) of the packaged units strictly at random from the entire batch, or by stratified random sampling throughout the fill sequence if fill trend effects are suspected. This must be done in a formal way, by assigning a sequential number to the units (either by label or by their position in a linear sequence). The selection is made by use of a random number table or computer random number generation software. It is not acceptable to select the units in any other way (e.g. by 'shuffling' or 'selection at random').

Homogenise each selected test unit within its container, then take two appropriately sized test portions from each. Label the test portions as '1a', '1b', '2a', '2b', etc. Test portions must be sufficiently large, particularly for solid samples, so as not to compromise the precision of the test results.

Sort the entire set of test portions into a random order, again using a random number table or computer random number generation software.

Analyse each test portion for each analyte of interest, maintaining this random order throughout. The testing should be performed under repeatability conditions (in as short a time as is practical, by a single analyst, preferably in a single sample batch). The analytical method selected must be sufficiently precise to allow a satisfactory estimation of between-sample variance and therefore should have a repeatability standard deviation (s<sub>an</sub>) of less than half of the target standard deviation (σ) set for the study.

Include appropriate quality control samples (blanks, recoveries, control samples) with each batch of test samples.

### <span id="page-3-3"></span>**2.2 Statistical Analysis of Homogeneity Data**

The statistical procedure below follows 'The International Harmonized Protocol for the Proficiency Testing of Analytical Chemistry Laboratories'.<sup>2</sup>

The data in the Table 1 are taken from AQA 06-02, Sample S1 Endosulfan Sulfate.

| Sample | A<br>(mg/kg) | в<br>(mg/kg) | $D = A-B$ | $S = A + B$ | $D^2=(A-B)^2$ |
|--------|--------------|--------------|-----------|-------------|---------------|
| 6      | 1.041        | 1.014        | 0.027     | 2.055       | 0.00070       |
| 87     | 1.034        | 0.995        | 0.039     | 2.029       | 0.00151       |
| 97     | 1.120        | 1.033        | 0.087     | 2.153       | 0.00756       |
| 159    | 1.076        | 1.086        | $-0.010$  | 2.161       | 0.00010       |
| 174    | 1.078        | 1.061        | 0.017     | 2.139       | 0.00028       |
| 211    | 1.023        | 0.980        | 0.042     | 2.003       | 0.00178       |
| 212    | 1.058        | 1.072        | $-0.013$  | 2.130       | 0.00018       |
| 228    | 1.001        | 0.998        | 0.002     | 1.999       | 0.00001       |
| 232    | 1.012        | 1.028        | $-0.015$  | 2.040       | 0.00023       |
| 246    | 0.987        | 0.969        | 0.019     | 1.956       | 0.00035       |

Table 1 Duplicated results for ten distribution units and intermediate stages of calculation in Cochran's test

#### **2.2.1 Visual Appraisal for Data Pathologies**

The data presented is inspected visually for suspect features such as discordant duplicated results, outlying samples, trends or discontinuities.

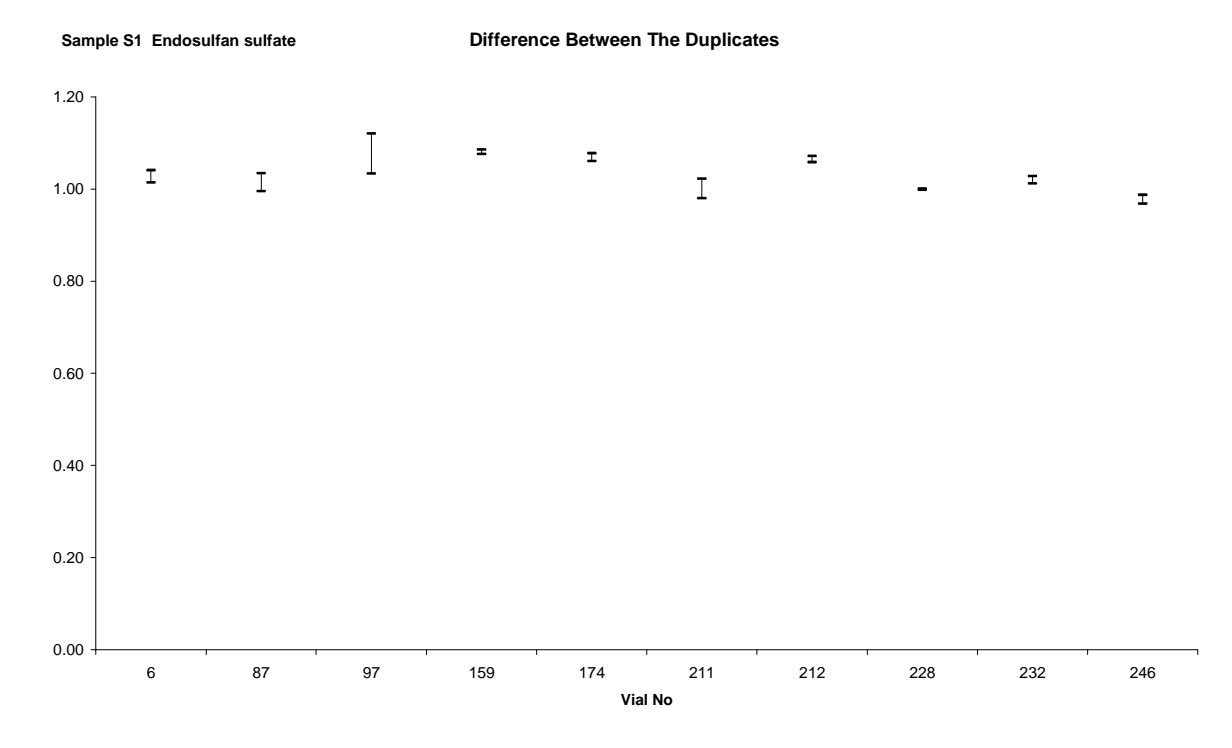

No obvious trends, outliers or discontinuities.

#### **2.2.2 Cochran's Test**

Analytical outliers should be deleted from the data before one-way analysis of variance (ANOVA) is carried out; Cochran's test is suitable.

Calculate the test statistic (C):

$$
C = \frac{D_{\text{max}}^2}{\sum D_i^2}
$$
  
= 
$$
\frac{0.00756}{0.0127}
$$
  
= 0.595

where  $C = Cochran's statistic test$ 

 $D_{\text{max}}$  = the largest difference between duplicates

 $D_i$  = difference of each pair of duplicates

#### Table 2 Critical values for the Cochran test statistic for duplicates

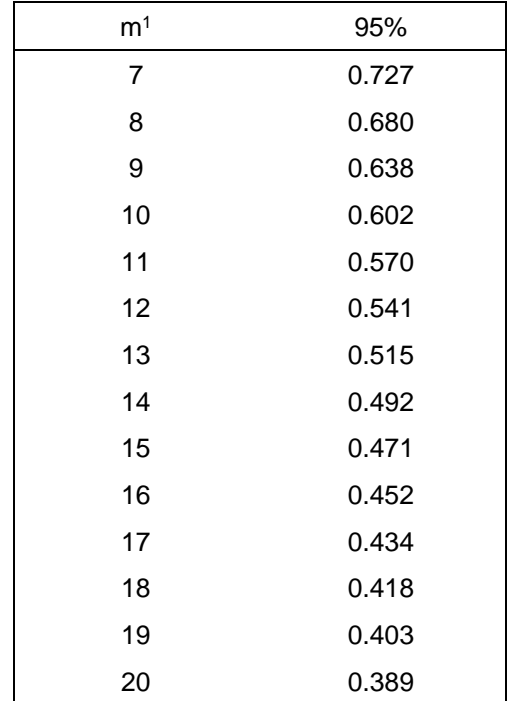

<sup>1</sup> m is the number of samples that have been measured in duplicate.

The 5% critical value for ten samples from Table 2 is 0.602.

No analytical outlier was identified.

#### **2.2.3 Estimate of Analytical and Sampling Variances**

One-way ANOVA is used to estimate the analytical and sampling variance and is performed in Excel.

The output from one-way Anova is presented in the table below:

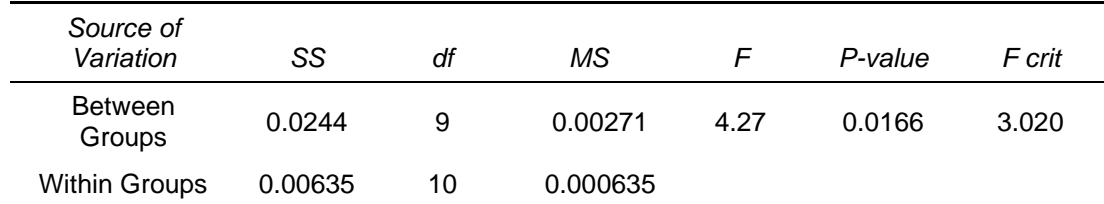

So 
$$
s_{an}^2 = MS_{within}
$$

$$
= 0.0006351
$$

where  $s_{an}^2$  = the analytical variance

$$
\quad \text{and} \quad
$$

$$
s_{sam}^2 = \frac{MS_{between} - MS_{within}}{2}
$$
  
= 
$$
\frac{0.00271 - 0.000635}{2}
$$
  
= 0.00104

where  $s_{\textit{sam}}^2$  = the between-sample variance

#### **2.2.4 Test for Sufficient Analytical Precision (san < 0.5σ)**

The target standard deviation (σ) is the product of the mean of all duplicate results (  $\mathcal X$  ) and the performance coefficient of variation (PCV) which is established by the study coordinator.

$$
\sigma = \chi \cdot PCV
$$
  
= 1.03 \* 0.15  
= 0.155 mg/kg

The analytical standard deviation  $(s_{an})$  is the square root of the analytical variance estimated from ANOVA above.

$$
s_{an} / \sigma = \frac{0.0252}{0.155}
$$

$$
= 0.163
$$

This is less than the critical value of 0.5. The method is precise enough to detect significant in-homogeneity.

#### **2.2.5 Test for Acceptable Between Sample Variance**

Calculate the allowable sampling variance ( $\sigma_{\textit{all}}^2$ ) as

$$
\sigma_{all}^{2} = (0.3 * \sigma)^{2}
$$

$$
= (0.3 * 0.155)^{2}
$$

$$
= 0.00216
$$

where  $\sigma$  = target standard deviation

The critical value is:

$$
c = F_1 \sigma_{all}^2 + F_2 s_{an}^2
$$
  
c = 1.88 \* 0.00216 + 1.01 \* 0.000635  
= 0.00471

The values for factors F1 and F2 are presented in Table 3.

| m <sup>1</sup> | -20                                                                                  | -19 | 18    17    16    15    14    13    12    11    10    9 |  |  |  |  | - 8 - |  |
|----------------|--------------------------------------------------------------------------------------|-----|---------------------------------------------------------|--|--|--|--|-------|--|
|                | F <sub>1</sub> 1.59 1.60 1.62 1.64 1.67 1.69 1.72 1.75 1.79 1.83 1.88 1.94 2.01 2.10 |     |                                                         |  |  |  |  |       |  |
|                | F <sub>2</sub> 0.57 0.59 0.62 0.64 0.68 0.71 0.75 0.80 0.86 0.93 1.01 1.11 1.25 1.43 |     |                                                         |  |  |  |  |       |  |

Table 3 Factors F1 and F2 for use in testing for sufficient homogeneity

 $1<sup>1</sup>$  m is the number of samples that have been measured in duplicate.

Compare the sampling variance  $s_{\text{sam}}^2$  with the critical value.

The sampling variance ( $s_{\text{sum}}^2$  = 0.00104) is less than the critical value (0.00471). The samples are sufficiently homogeneous.

The results of the sufficient homogeneity testing is summarised in Table 4.

|                 | Value   | Critical | Result |
|-----------------|---------|----------|--------|
| Cochran         | 0.595   | 0.602    | Pass   |
| $S_{an}/\sigma$ | 0.16    | 0.5      | Pass   |
| $S^2$ sam       | 0.00104 | 0.00471  | Pass   |

Table 4 Homogeneity test results

Note: even though statistically significant differences between the test samples have been detected using one-way Anova (P value < 0.02), the inhomogeneity is small enough to be of no practical consequence when compared to the expected between laboratory variability.

#### <span id="page-7-0"></span>**2.3 Uncertainty due to Inhomogeneity**

The uncertainty associated with inhomogeneity ( $u_{\text{hom}}$ ) is incorporated into the uncertainty of the assigned value.

- If  $F > 1$ , then  $u_{\text{hom}} =$  the sampling standard deviation ( $s_{\text{sam}}$ ) estimated from ANOVA
- If  $F < 1$ , then u<sub>hom</sub> = the standard deviation of all results (Stotal) divided by root 6.

The logic is:

If  $F > 1$ , sampling variance has been observed, so this can be used to estimate the uncertainty due to inhomogeneity.

If  $F < 1$ , then the sampling variance is smaller than the analytical variance. This means that any inhomogeneity is so small that the homogeneity testing does not have the power to detect it. The observed variation is almost all due to analytical variance. However this is not proof that the samples are perfectly homogeneous. Inhomogeneity is somewhere between zero, and the analytical variance (estimated as the standard deviation of all results, Stotal), and it is likely to be closer to 0 than to Stotal. This approximates a triangular distribution, hence the choice of root 6 as the divisor.

# <span id="page-7-1"></span>**2.4 Alternative Homogeneity Testing Procedure used in NMI CPT**

Sometime the above approach for homogeneity testing is not practical. For the analysis of total petroleum hydrocarbons and PFOS/PFOA in water it is necessary to use the whole sample for each analysis and so it is not possible to analyse in duplicate. An alternative is to perform single analyses on a minimum of 5 packaged units (but preferably 7 to 10). The standard deviation of replicate analysis results is an indicator of sample homogeneity. When is not possible to conduct replicate measurements, the standard deviation of the results can be used as ssam.<sup>1</sup>

The proficiency testing samples may be considered to be adequately homogeneous if:

 $S<sub>sam</sub>$  ≤ 0.3 σ

# <span id="page-8-0"></span>**3 Establishing the Assigned Value (X)**

The assigned value is the 'best practicable estimate of the true value of the concentration (or amount) of analyte in the test material'.<sup>3</sup> Methods for establishing assigned value are presented below.<sup>1</sup>

## <span id="page-8-1"></span>**3.1 Consensus of Participants' Results (Robust Average)**

The consensus of participants results is used as the assigned value when this value is the only practical method available for the proficiency test. The consensus of participants results is not traceable to any external reference, so although expressed in SI units, metrological traceability is not established.

CPT will calculate an assigned value by this method only if there is a minimum of six results to ensure a reasonable estimate.

The assigned value for the test material used in a proficiency study is the robust average of the results reported by all the participants in the round. This is a modern approach to the outlier problems in a proficiency study in which the influence of the outliers and heavy tails is down-weighted and is calculated using the procedure described in 'ISO 13528 Statistical methods for use in proficiency testing by interlaboratory comparisons'.<sup>1</sup>

When the assigned value is derived from robust average the uncertainty is estimated as:

$$
U_{\text{rob mean}} = 1.25 \times S_{\text{rob mean}} / \sqrt{p}
$$

where:

 $u_{\text{rob mean}} =$  robust mean standard uncertainty

srob mean = robust mean standard deviation

 $p = number of results$ 

The expanded uncertainty (U<sub>rob mean</sub>) is the standard uncertainty multiplied by a coverage factor  $k = 2$ at approximately 95% confidence level.

A worked example is set out below in Table 5 and 6.

Table 5 Participant results AQA 08-13 methamphetamine

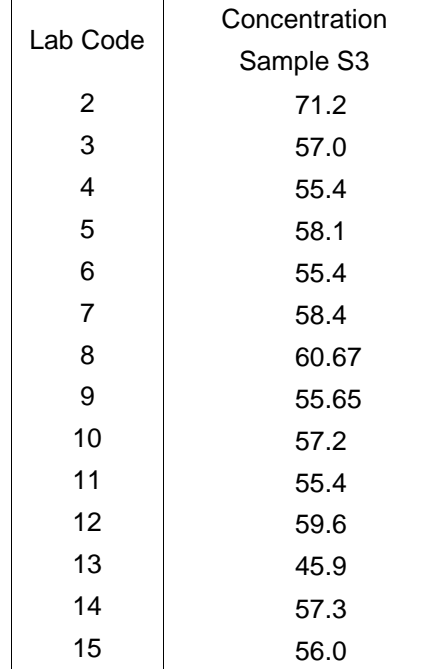

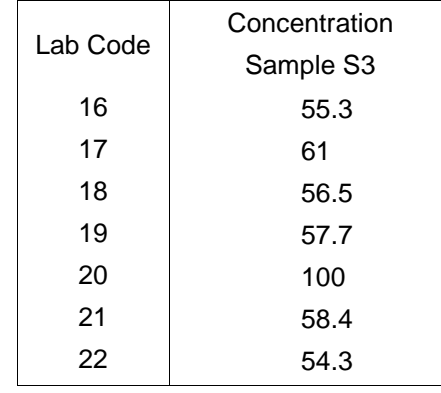

Table 6 Robust average and associated uncertainty

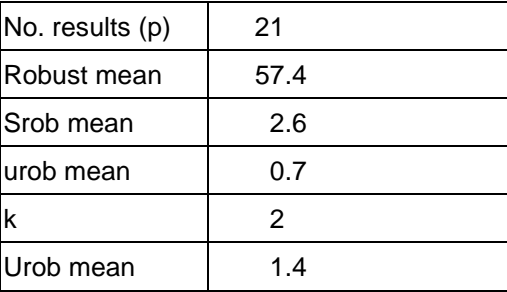

So the assigned value is  $57.4 \pm 1.4\%$  methamphetamine base (m/m).

Participants results that are outliers (outside the range of  $\pm$  50% of the robust average) will be excluded from the assigned value calculation.

### <span id="page-9-0"></span>**3.2 Measurement by a Reference Laboratory**

An assigned value and uncertainty may be obtained by a suitably qualified measurement laboratory using a method with sufficiently small uncertainty. This is probably the closest approach to obtaining the true value for the test material but it may be very expensive. This approach is used when practical and when resources are available for certain analytes and matrices.

NMI uses primary methods such as Isotope Dilution Mass Spectrometry for which the result is traceable directly to SI and is of the smallest achievable uncertainty. When reference value is used as the assigned value, performance scores are **calculated for any number of participants.**

# <span id="page-9-1"></span>**3.3 Use of a Certified Reference Material**

When the material used in a proficiency testing scheme is a certified reference material (CRM) its certified reference value is used as the assigned value. The uncertainty of the assigned value is derived from the information on uncertainty provided on the certificate. When certified reference value is used as the assigned value, performance scores are **calculated for any number of participants.**

### <span id="page-9-2"></span>**3.4 Formulation**

Formulation is the addition of a known amount or concentration of analyte to a base material which is either free of the analyte or its concentration accurately known. The assigned value is then determined from the proportions of the materials used and the known concentrations added.

This method is advantageous if pure substances are available to spike the test samples, as the added amount can be measured extremely accurately by gravimetric or volumetric methods. Consequently, there is usually no difficulty in establishing the traceability of the assigned value.

The uncertainty is estimated from the uncertainties in analyte concentrations of the materials used and gravimetric and volumetric uncertainties, through moisture content or any other changes during mixing if significant. For more details to estimate standard uncertainty follow the approach described in the 'Guide to the expression of uncertainty in measurement'.<sup>4</sup>

# <span id="page-10-0"></span>**4 Setting the Target Standard Deviation for Proficiency Assessment (σ)**

The target standard deviation for proficiency assessment  $(\sigma)$  is the product of the assigned value  $(X)$ and the performance coefficient of variation (PCV).

PCV is a measure of the between laboratory variation that in the judgement of the study coordinator would be expected from participants given the analyte concentration. It is important to note that this is not the coefficient of variation of participants results.

## <span id="page-10-1"></span>**4.1 By Perception**

The target standard deviation could be fixed arbitrarily by the study coordinator based on a perception of how laboratory should perform. The perception is based on practical experience and published models,5-7 and varies depending on the concentration in the matrix. The values of target standard deviation for various projects are presented in the CPT Study Protocol.

### <span id="page-10-2"></span>**4.2 From a Predictive Model**

Thompson<sup>7</sup> suggested a contemporary model to calculate the reproducibility standard deviation  $(\sigma)$ based on the Horwitz function<sup>5</sup>. This model predicts a standard deviation from a given concentration (c) and requires c to be dimensionless mass ratio, eg.1 ppm=10 $\cdot$ 6 or %=10 $\cdot$ <sup>2</sup>.

$$
\sigma = \begin{cases}\n0.22 \cdot ^{k}c & \text{if } c < 1.2 \cdot ^{*}10^{-7} \\
0.02 \cdot ^{k}c^{0.8495} & \text{if } 1.20 \cdot ^{*}10^{-7} \le c \le 0.138 \\
0.01 \cdot ^{k}c^{0.5} & \text{if } c > 0.138\n\end{cases}
$$

where c = concentration (e.g. the assigned value X expressed as a dimensionless mass ratio 1 ppm= 10 $-6$  or  $% = 10^{-2}$ )

# <span id="page-10-3"></span>**5 Calculation of z-scores and En-scores**

# <span id="page-10-4"></span>**5.1 Introduction**

Scoring is the method of converting a participant's raw result into a standard form that adds judgemental information about performance.

Laboratory performance is assessed by comparing reported test results to the assigned value using both z-scores and En-scores.

### <span id="page-10-5"></span>**5.2 Invalid results**

Results are identifiably invalid and/or gross errors if they are

- expressed in the wrong units,
- transposed
- non-numerical (e.g. NR not reported, NT not tested, 'less than')

and excluded from statistical analysis.1,2

## <span id="page-11-0"></span>**5.3 Calculation of z-scores**

z-scores are an indication of how much the reported result differs from the assigned value. The assigned value (X) and the target standard deviation ( $\sigma$ ) have a critical influence on the calculation of z-scores and must be selected with care if they are to provide a realistic assessment of laboratory performance.

$$
z=\frac{(\chi-X)}{\sigma}
$$

where:

 $z = z$ -score

 $\chi$  = individual laboratory result

 $X =$  assigned value

 $\sigma$  = target standard deviation.

z-scores are interpreted as follows:

- $\bullet$  IzI  $\leq$  2.0 acceptable
- $\bullet$  2.0 < IzI < 3.0 questionable
- $\bullet$  IzI  $\geq$  3.0 unacceptable

For example, z-scores will be rounded to two decimal places as follows:

 2.004 or less will become 2.00, indicating an acceptable result 2.005 or more will become 2.01 indicating a questionable result 2.994 or less will become 2.99 indicating a questionable result 2.995 or more will become 3.00 indicating an unacceptable result

### <span id="page-11-1"></span>**5.4 Calculation of En-scores**

 $E_n$ -scores (more properly called  $E_n$  numbers) are an alternative to z-scores. They provide a measure of how closely a reported laboratory result agrees with the assigned value, taking account of uncertainties in both the result and assigned value. Where a laboratory does not report an uncertainty estimate, an uncertainty of zero  $(0)$  is used to calculate the  $E_n$ -score.

The En-score is an objective measure of whether or not an individual result is consistent with the assigned value. Unlike z-scores, En-scores do not require the setting of a target standard deviation.

$$
E_n = \frac{(\chi - X)}{\sqrt{U_x^2 + U_x^2}}
$$

where:

- $E_n = E_n$ -score
- $\gamma$  = individual laboratory result
- $U_{\chi}$  = expanded uncertainty of the individual laboratory result
- $X =$  assigned value
- $U_x$  = expanded uncertainty of the assigned value

En-scores are interpreted as follows:

- $\bullet$  IE<sub>n</sub> $I < 1.0$  acceptable
- $\bullet$  IE<sub>n</sub> $l \geq 1.0$  unacceptable

For example, En-scores will be rounded to two decimal places as follows:

0.994 or less will become 0.99 indicating an acceptable result 0.995 or more will become 1.00 indicating an unacceptable result

## <span id="page-12-0"></span>**5.5 z-Score and En-score Adjustments**

To account for possible bias in the consensus values due to laboratories using inefficient analytical/extraction techniques, some participants' scores may be adjusted. A maximum acceptable value may be applied where the assigned value is 80% or lower of the spiked value. The maximum acceptable value is set as the spiked value plus two target standard deviations of the spiked value, i.e.:

Maximum Acceptable Value = Spiked Value +  $2 \times PCV \times$  Spiked Value

The z-scores and  $E_n$ -scores for analytes where a maximum acceptable value has been applied are adjusted as follow:

- For results higher than the maximum acceptable value, no scores are adjusted.
- For results lower than the maximum acceptable value but with a z-score greater than 2.0, their z-score is adjusted to 2.0. No En-score will be reported for these results.
- For all other results, no scores are adjusted.

These adjustments are to ensure that laboratories reporting results close to the spiked level are not penalised.

# <span id="page-12-1"></span>**6 Summary Statistics and Graphs**

### <span id="page-12-2"></span>**6.1 Summary Statistics**

Summary statistics: mean, median, maximum, minimum, robust standard deviation and robust coefficient of variation are calculated from the participants' results and tabulated with the participant results.

A guide to the number of significant figures for the summary statistics is given by Hibbert and Gooding.<sup>8</sup> The recommendation is two significant figures for uncertainty and then the result to the same order of magnitude (e.g. uncertainty 0.011 M then the concentration would be expressed as  $0.115 \pm 0.011$  M – 95% confidence interval).

# <span id="page-12-3"></span>**6.2 Bar Plots**

Bar charts of results and performance scores are included in the final report. An example chart with interpretation quide is shown in Figure 1. Included with the participant results chart is a histogram.

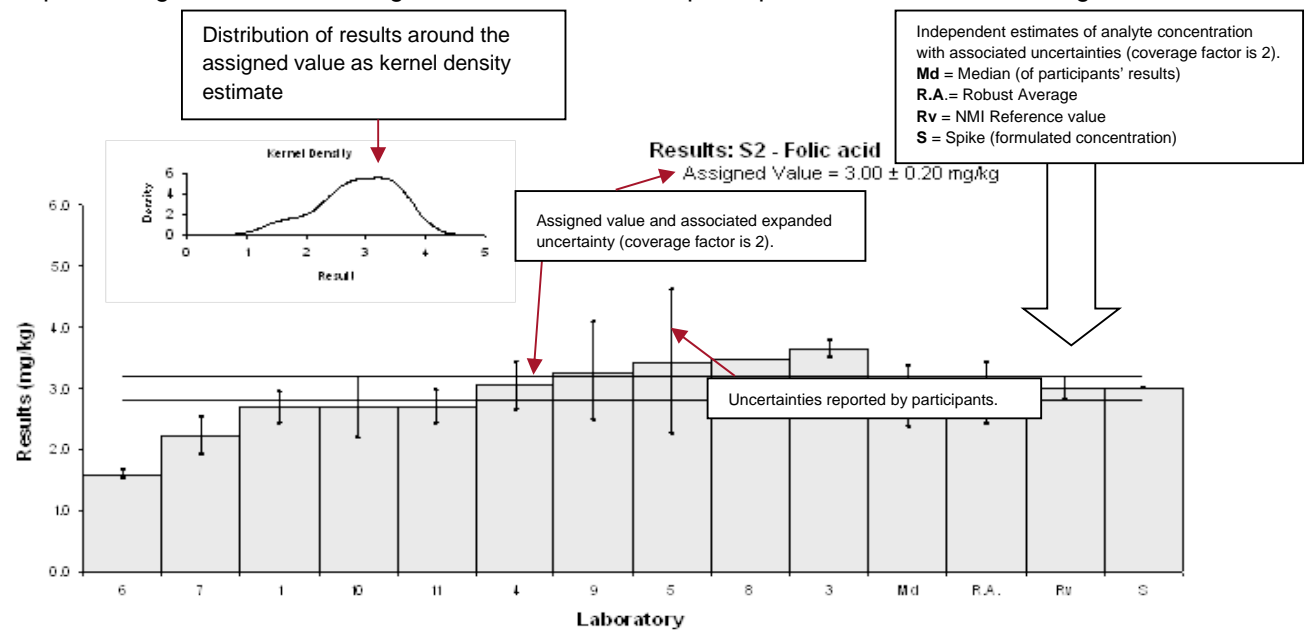

Figure 1 Guide to Presentation of Results

Z-scores and En-scores are plotted against the Lab Code number. Example z-score chart is presented in Figure 2.

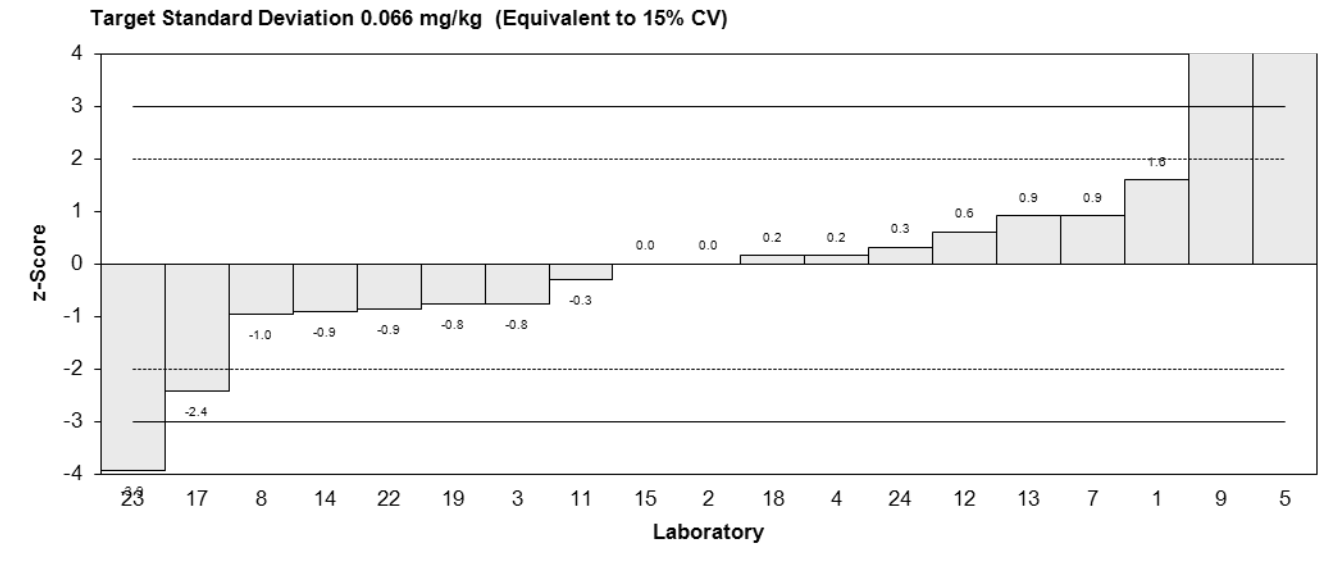

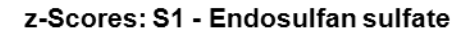

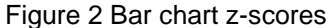

#### <span id="page-13-0"></span>**6.3 Scatter Plots of z-Scores**

The z-score scatter plot is presented in Figure 3.

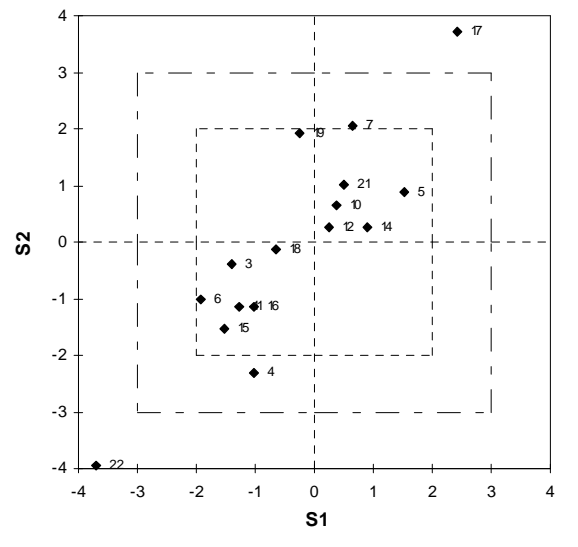

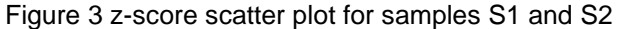

The plot has two squares, the inner square corresponding to a  $|z\text{-score}|$  of 2.0, the outer square corresponding to a |z-score| of 3.0. Laboratories falling within the centre square have z-scores with |z| < 2.0 for both samples. Laboratories falling between the inner and outer squares have z-scores with |z| between 2.0 and 3.0 for at least one sample. Laboratories falling outside the outer square have at least one z-score with  $|z| > 3.0$ .

Within laboratory and between laboratory variability is indicated in the same fashion as for a conventional Youden Plot. For laboratories plotted in the upper right and lower left quadrants, between laboratory variability predominates. For laboratories plotted in the upper left and lower right quadrants, within laboratory variation predominates.

### <span id="page-14-0"></span>**6.4 Box-and-whisker plot**

Box and whisker plots are helpful in interpreting the distribution of data.<sup>9</sup> The diagram shows the quartiles of the data, using these as an indication of the spread. It is made up of a 'box', which lies between the upper and lower quartiles. The median can also be indicated by dividing the box into two. The 'whiskers' are straight line extending from the ends of the box to the maximum and minimum values. Example is presented in Figure 4.

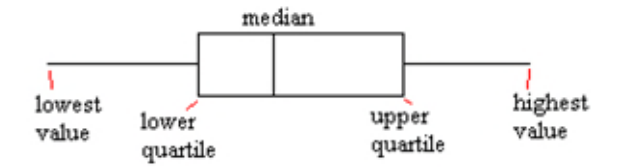

Figure 4 Box-and-whisker plot

## <span id="page-14-1"></span>**6.5 Kernel density plot**

An alternative to histograms for visualising the distribution of results is the kernel density estimate. Details about kernel density estimates are presented in AMC Technical Brief no 4. The technical brief and the software required to produce kernel density plots are found at the Royal Society of Chemistry UK.<sup>10</sup>

The Kernel density plot is used to identify modes in the distribution of participants' results. It is also used to identify outlying results.

# <span id="page-14-2"></span>**7 References**

Note: For all undated references, the latest edition of the referenced document (including any amendments) applies.

1. ISO 13528, Statistical methods for use in proficiency testing by interlaboratory comparisons, ISO, Geneva, Switzerland.

2. Thompson, M., Ellison, S. L. and Wood, R., The International Harmonised Protocol for the Proficiency Testing of Analytical Chemistry Laboratories, Pure Appl. Chem., 78 (1), 145-196, 2006.

3. Lawn, R. E., Thompson, M. and Walker, R. F., Proficiency Testing in Analytical Chemistry, LGC, Teddington, UK, 1997.

4. ISO/IEC Guide 98-3:2008, Uncertainty of measurement Part 3: Guide to the expression of uncertainty in measurement (GUM:1995), ISO, Geneva, Switzerland.

5. Horwitz, W., Evaluation of analytical methods used for regulations of food and drugs, Anal. Chem., 54, 67A-76A.6, 1982.

6. Thompson, M., and Lowthian, P.J., A Horwitz-like function describes precision in a proficiency test, Analyst, 120, 271-272, 1995.

7. Thompson, M., Recent trends in inter-laboratory precision at ppb and sub-ppb concentrations in relation to fitness for purpose criteria in proficiency testing, Analyst, 125, 385-386, 2000.

8. Hibbert, D. B. and Gooding J. J., Data Analysis for Chemists – An introductory guide for students and laboratory scientists, first edition, Unversity Press, New York, 2006.

9. Stephen L. R. E., Barwick V. J. and Farrant T. J. D., Practical Statistics for the Analytical Scientist  $-$  A bench guide,  $2<sup>nd</sup>$  edition, RSC Publishing, Cambridge, 2009.

10. Royal Society of Chemistry UK, [http://www.rsc.org/,](http://www.rsc.org/) 2010.

# <span id="page-15-0"></span>**8 Revision/Review History**

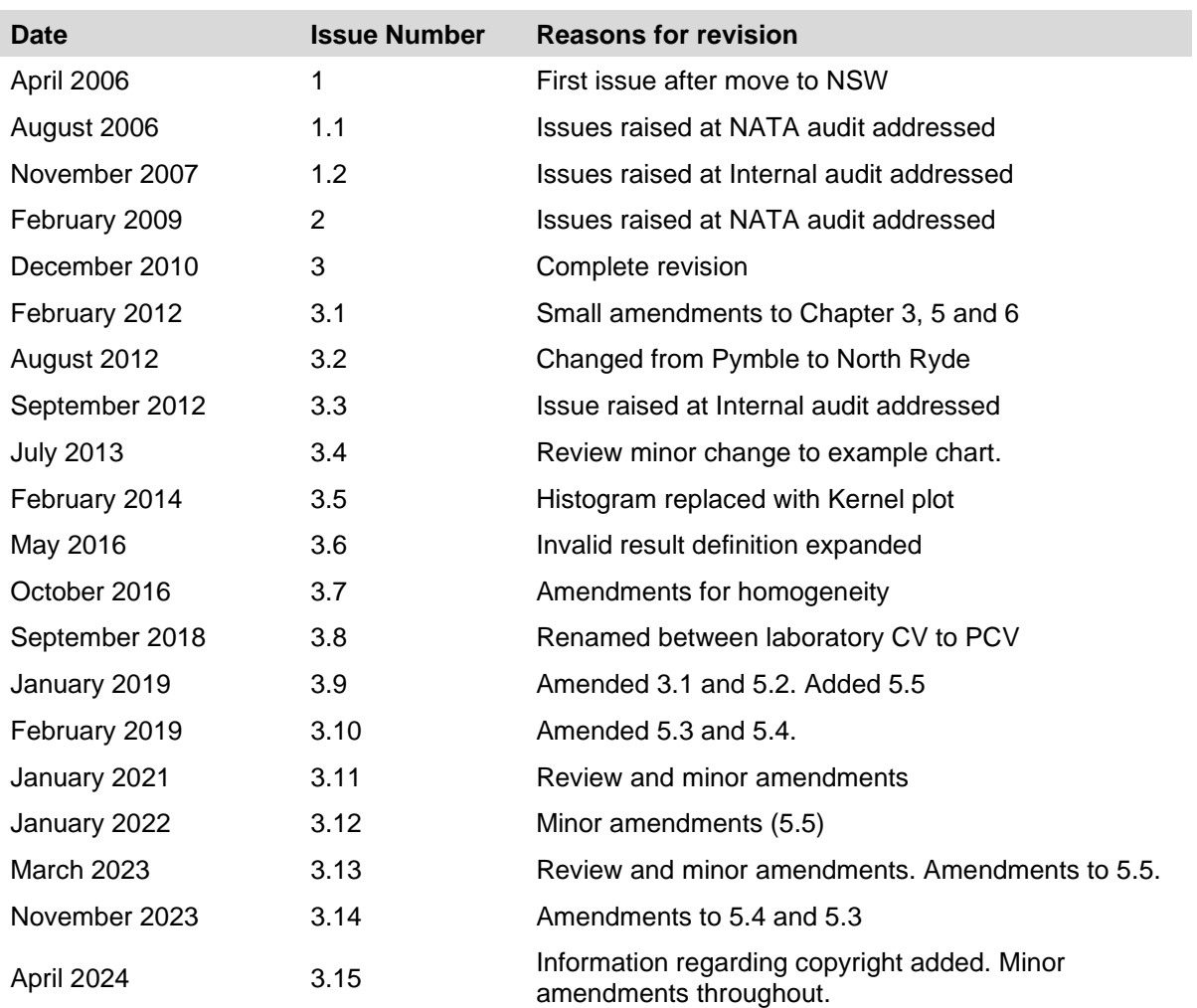